# Massenspektrometrie

## Moritz Bubek, Andrej Grimm bubek@gmx.de, andrej.grimm@uni-konstanz.de

## 11. Juli 2004

Um die Zusammensetzung von Gasgemischen zu analysieren, kann man sie in einem Massenspektrometer untersuchen. Die Trennung der einzelnen Komponenten wird durch unterschiedliche Verhältnisse von ihrer Ladung zur jeweiligen Masse gegeben.

## 1 Theorie

## 1.1 Statische Massenspektrometer

Diese Spektrometer beruhen auf der Ablenkung der Ionen in magnetischen und elektrischen Feldern. Je nach Anordnung können damit verschiedene Spektrometer gebaut werden.

#### 1.2 Flugzeit-Massenspektrometer

Ein scharfer Impuls von Ionen wird durch ein elektrisches Feld beschleunigt. Nach dem Durchflug eines feldfreien Raumes treffen die Ionen auf einen Detektor. Da alle Ionen die selbe Energie  $(eU)$  haben, müssen die leichten Ionen eine höhere Geschwindigkeit haben als die schweren. Deshalb treffen sie früher auf den Detektor als die schweren. Je nach Zeitspanne zwischen Start und Auftreffen der Ionen kann man mit der Beschleunigungsspannung U und der Länge l des feldfreien Raumes auf das Verhältnis $\frac{e}{m}$ zurückschließen.

$$
\frac{e}{m} = \frac{l^2}{2Ut^2} \tag{1}
$$

### 1.3 Quadrupol-Massenspektrometer

Dieses Massenspektrometer, das wir auch im Versuch benutzen, besteht im wesentlichen aus vier Metallstäben, die parallel zur Hauptachse symetrisch angeordnet sind. An diese Stäbe wird eine hochfrequente Wechselspannung  $V\cos\omega t$ angelegt, wobei gegenüberliegende Stäbe jeweils das gleiche Potential haben. Außerdem liegt eine Gleichspannung U zwischen den beiden Paaren an.

Insgesammt liegt also die Spannung

$$
U(t) = V\cos\,\omega t + U\tag{2}
$$

an.

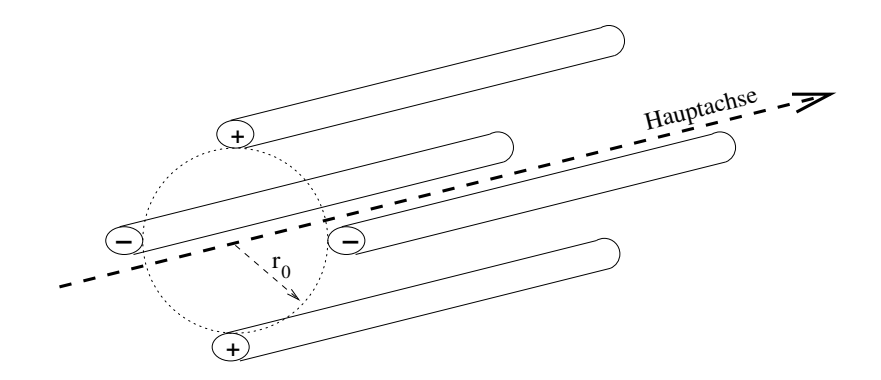

Abbildung 1: Quadrupol-Massenspektrometer

Die Ionen der zu untersuchenden Stoffe werden entlang dieser Hauptachse durch eine Blende als dünner Strahl eingeschossen.

Durch die positiven Stäbe werden die schweren (positiven) Ionen in der Mitte des Quadrupols gehalten, da sie zu träge sind um vom HF-Feld abgelenkt zu werden. Leichte Ionen werden durch das HF-Feld in starke Schwingungen versetzt und stoßen an die Stäbe und entladen sich dabei. Ionen mit geringer Masse werden also herausgefiltert. Senkrecht dazu ist es genau umgekehrt. Schwere Ionen werden durch das konstante Feld an die Stäbe gezogen, die leichten werden vom HF-Feld ins Zentrum des Quadrupols gezogen. In dieser Richtung werden also die schweren Ionen herausgefiltert.

Insgesammt können also nur bestimmte Ionen in einem Massenintervall durch den Quadrupol hindurchgelangen.

Die Bahnen der Ionen sind Schwingungen um die Achse des Spektrometers, deren Amplitude je nach angelegten Spannungen für eine bestimmte Masse (ein Massenintervall) konstant bleibt und sich bei den anderen Massen aufschaukelt.

Ist das Ion lang genug im Spektrometer, so hat sich die Amplitude so stark aufgeschaukelt, daß das Ion gegen die Wand fliegt und damit herausgefiltert wird.

Das Massenintervall, das den Spektrometer durchlaufen kann kann aus den Bewegungsgleichungen der Ionen berechnet werden.

Mit dem Potential  $\phi = (U + V \cos \omega t) \frac{x^2 - y^2}{r^2}$  $\frac{(-y^2)}{r_0^2}$ <sup>1</sup> kann man diese aufstellen. Die Kraft auf ein Teilchen ist  $F = Eq$ , wobei das elektrische Feld E der Gradient des Potentials ist.

$$
\underline{E} = -\nabla \phi \tag{3}
$$

Daraus ergeben sich die Bewegungsgleichungen in den drei Raumrichtungen x, y und z.

$$
\ddot{x}m + \frac{2e}{r_0^2}(U + V\cos\omega t)x = 0\tag{4}
$$

$$
\ddot{y}m - \frac{2e}{r_0^2}(U + V\cos\omega t)y = 0\tag{5}
$$

 $1_{r_0}$  ist der Abstand der Stäbe vom Zentrum des Quadrupols

$$
\ddot{z}m = 0\tag{6}
$$

Da  $\ddot{z}$  gleich Null ist, wird das Ion nicht entlang der Achse des Spektrometers beschleunigt und fliegt mit konstanter Geschwindigkeit durch den Apparat. Die beiden anderen Differentialgleichungen 4 und 5 werden nach umformen in Mathieusche Differentialgleichungen

Mathieusche DGL: 
$$
\frac{\partial x^2}{\partial \xi^2} + (a - 2q \cos 2\xi)x = 0
$$
(7)  
mit  $2\xi = \omega t$ ,  $a = \frac{8eU}{mr_0^2 \omega^2}$ ,  $q = \frac{4eV}{mr_0^2 \omega^2}$ 

durch deren Lösungen gelöst (nach [2]).

$$
x = \alpha' e^{\mu \xi} \sum_{s = -\infty}^{\infty} C_{2s} e^{2is\xi} + \alpha'' e^{-\mu \xi} \sum_{s = -\infty}^{\infty} C_{2s} e^{-2is\xi}
$$
  
mit  $\mu = \mu(a, q), \ \alpha := a_x \text{ bzw } \alpha := a_y$  (8)

Für die y-Richtung sieht die Lösung entsprechend aus. Die Lösungen teilen sich in stabile (x oder y sind beschränkt) und instabile (x oder y sind divergent) Teile auf. Für die Spektroskopie sind nur die interessant bei denen sowohl x als auch y stabil sind.

In einem a-q-Diagramm lassen sich diese stabilen bzw instabile Bereiche darstellen.

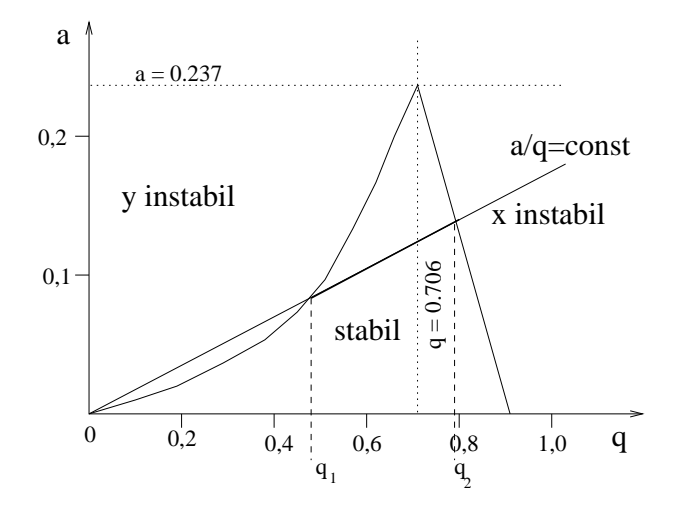

Abbildung 2: a-q-Stabilitätsdiagramm

Alle einfach geladenen Ionen gleicher Masse haben bei gegebenen Spannungen U und V und festem  $\omega$  und  $r_0$  den selben Arbeitspunkt (a,q). Da das Verhältnis  $\frac{a}{q} = \frac{2U}{V}$  nicht von der Masse und der Ladung abhängt, liegen alle verschiedenen Ionen im Stabilitätsdiagramm auf einer Ursprungsgeraden. Die Steigung

dieser Geraden hängt nur vom Verhältnis der beiden Spannungen ab. Stabile Bahnen die im Bereich zwischen den instabilen Gebieten im a-q-Diagramm liegen.

Daraus ergibt sich für die Masse eine Proportionalität ~  $\frac{V}{\omega^2}$ .

Je größer das Verhältnis $\frac{U}{V}$  wird, umso kleiner wird das Massenintervall, das stabil durch den Aufbau hindurchkommt. Idealerweise müßte man am oberen Schnittpunkt messen, wo dann nur eine Masse eine Rolle spielt. Allerdings geht dort die Intensität gegen Null.

## 1.4 Auflösung des Quadrupolmassenspektrometers

Das maximale Auflösungsvermögen der Quadrupolgeräte ist abhängig von der Anzahl der Zyklen, die ein Ion im Feld durchläuft, und damit abhängig von der Länge der Quadrupolstäbe. Je länger die Stäbe (ca. 5 - 20 cm), desto höher die maximal erreichbare Auflösung. Wie schon ausgeführt, können die elektrischen Felder von Wechselspannung und Gleichspannung so überlagert werden, dass nur Ionen mit bestimmten  $\frac{m}{e}$ den Analysator passieren. Wie groß dieser Stabilitätsbereich ist, hängt vom Verhältnis zwischen Wechsel- und Gleichspannung ab. In der Regel werden die Spannungen so angelegt, daß m und (m+1) noch voneinander getrennt werden, m also =1 ist. Man spricht in diesem Fall von Einheitsauflösung.

## 1.5 Detektion der Ionen

#### 1.5.1 Faraday-Becher (Faraday-Cup)

Trifft ein Ion in diesen Faraday-Becher, einen Metallzylinder, so gibt es seine Ladung ab. Diese wird über das entstehende elektrische Feld auf die Außenseite des Bechers geleitet und von dort abgeleitet, sodäs bei vielen Ionen ein Strom entsteht. Dieser positive Strom ist proportional zum Ionenstrom, also zur Anzahl der ankommenden Ionen.

Der Faraday-Becher kann erst unterhalb von 10<sup>−</sup><sup>7</sup> bar eingesetzt werden und liefert in unserer Anordung einen Strom im Bereich von Nanoampere (10<sup>−</sup><sup>9</sup> A).

## 1.5.2 Sekundärelektronenvervielfacher (SEV)

Ein SEV besteht aus mehreren Dynoden aus Metall, zwischen denen jeweils eine hohe Spannung anliegt. Trifft nun ein Elektron oder ein Ion auf die erste Elektrode, so werden durch den Photoeffekt Elektronen aus dem Metall herausgeschlagen. Diese werden durch das elektrische Feld zur nächsten Dynode beschleunigt. Dort schlägt das Elektron weitere Elektronen aus dem Metall und es kommt zu einem lawinenartigen Effekt.

So kann man auch geringe Mengen an Ionen detektieren, da Verstärkungen von 1000-10000 erreicht werden können.

Ein SEV kann nur mit Drücken unter $10^{-9}$ bar eingesetzt werden, da bei zu hohem Druck die Gefahr von Durchschlägen größer wird, was den SEV zerstören könnte.

Der vom SEV gelieferte Strom ist um 3 - 6 Größenordnungen höher als beim Faraday-Becher.

#### 1.6 Ionisation

Um mit den Molekülen Massenspektrometrie betreiben zu können, müssen sie ionisiert werden. Dazu gibt es verschiedene Methoden:

- Elektronenstßionisation
- Photo- bzw Laserionisation, die Ionisationsenergie kommt aus dem eingestrahlten Photon
- Feldionisation: durch starke inhomogene elektrische Felder wird das Molekül ionisiert
- Funkenionisation

#### 1.6.1 Elektronenstoßionisation

Beim Beschuß mit Elektronen, kann ein Atom (Molekül) die Elektronen einfangen und dadurch zum negativ geladenen Ion werden. Wegen zu geringer Ausbeute ist dieser Effekt bei uns aber nicht erwunscht. ¨

Positive Ionen werden ebenfalls durch Elektronenbeschuß erzeugt. Für Elektronen mit 70 bis 90 eV ist die Ausbeute an positiven Ionen am größten, die Hüllenelektronen der Moleküle erhalten so genug Energie um diese zu verlassen. Ist die Energie noch größer, können auch die Moleküle auseinanderbrechen. Es gibt dann mehrere Bruchstücke unterschiedlicher Masse, die zum Teil auch ionisiert sind. Aus diesen Bruchstücken können ebenfalls Rückschlüsse auf die Ausgangssubstanz gemacht werden.

In unsserem Versuch werden die Ionen mittels einer Cross-Beam-Ionenquelle erzeugt.

## 2 Versuchsaufbau und Durchführung

Der Quadrupol ist fest in einem Vakuumsystem eingebaut. Dieses wird durchgängig durch eine Turbomolekularpumpe auf einem Druck von unter 10<sup>−</sup><sup>6</sup> mbar gehalten. In diesem Aufbau ist eine Cross-Beam-Ionenqulle eingebaut, die über ein Nadelventil mit dem zu untersuchenden Gas aus dem Vorratsbehälter versorgt wird. Die Ionen kommen aus der Ionequelle als dünner Strahl über Blenden in den Quadrupol. Nach diesem ist zum einen der Faradaybecher und zum anderen senkrecht dazu der Sekundärelektronenvervielfacher angebracht.

Außerdem ist noch ein Vakuumpumpe am Vorratsgefäß angebracht, um dort ein Vorvakuum zu erzeugen und das Gasgemisch nicht durch die Raumluft zu verunreinigen. Die Stoffgemische können entweder durch ein Gasventil in das Vorratsgefäß gebracht werden, oder mittels einer Spritze durch einen Gummistopfen gespritzt werden.

Das Meß- und Steuergerät kann entweder manuell oder automatisch durch das eingestellte Massenintervall laufen. Bei uns geschieht dies automatisch in den für den jeweiligen Versuch passenden Intervallen. Wir messen alle Meßreihen mit einer Meßdauer von 3 Sekunden pro Atommasseneinheit, d.h bei jedem Schritt im Massenintervall von 1 u werden 3 Sekunden lang ankommende Ionen registriert. Durch Filtereinstellungen können die Kurven geglättet werden, d.h. es werden über einen bestimmten (kurzen) zeitraum der Mittelwert aller Meßwerte gebildet (bei uns z.B. meißtens 0.3 Sekunden).

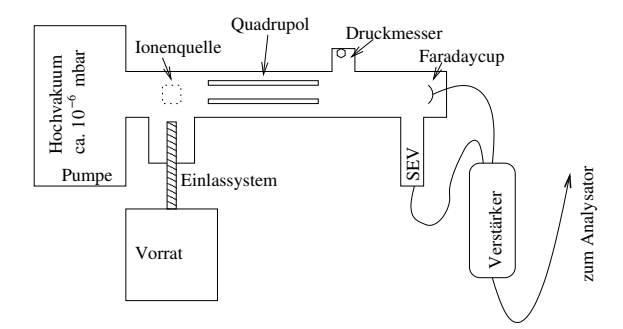

Abbildung 3: Schematischer Versuchsaufbau

Alle anderen Einstellungen (Verstärker, Laufgeschwindigkeit des Papiers) dienen im Prinzip nur der besseren Darstellung im Plot.

Bei uns waren nur Messungen mit dem Sekundärelektronenvervielfacher möglich, Messungen mit dem Faradaycup waren nach anfänglich sichtbaren Kurven nicht mehr möglich<sup>2</sup>.

## 3 Versuchsauswertung

## 3.1 Restgas-Messung

Am Anfang des Experiments wird der vom letzten Durchlauf des Versuchs im Aufbau verbliebene Stoffmix auf seine Zusammensetzung untersucht. Da die Vakuumpumpen dauerhaft durchlaufen, ist der Rezipient sehr gut vakuumiert und enthält in unserem Fall nur Reste der Laborluft. Darauf deutet die starke Ahnlichkeit der Graphen (in Abb. 4) des Restgases und der Laborluft hin, sie ¨ sind fast deckungsgleich.

Alle Werte entsprechen dann denen der Laborluftmessung.

## 3.2 Laborluft

Aus der Messung mit dem Sekundärelektronenvervielfacher ergibt sich für die Laborluft die in den Vorratsbehälter eingelassen wird, folgende Verteilung.

<sup>2</sup> im nachhinein wurde ein Wackelkontakt gefunden

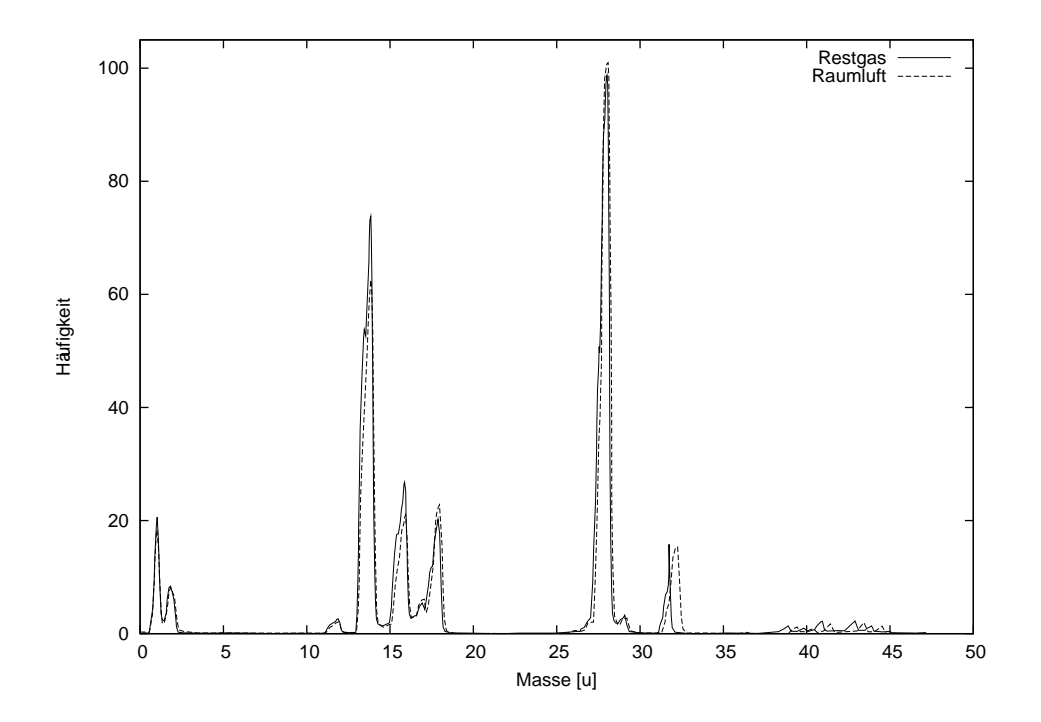

Abbildung 4: Restgas- und Raumluftspektrum sind fast deckungsgleich

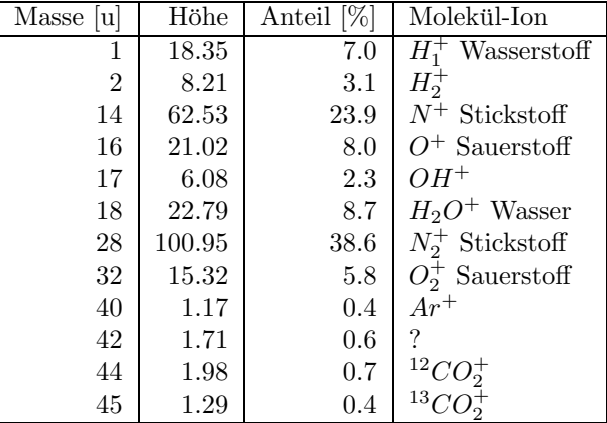

Da $N^+ \mbox{-}$ und  $O^+ \mbox{-}$ Ionen nicht vorkommen, entstehen sie im Spektroskop durch Zerschlagung eines  $N_2$ - bzw  $O_2$ -Moleküls. Die Anteile müssen den jeweiligen Anteilen der zugehörigen Moleküle zugerechnet werden, um sie mit Literaturdaten vergleichen zu können. Außerdem wird das Wasser ( $H_2O$  und  $OH$  mit  $H^+$ ) herausgerechnet.

Das ergibt folgende Verteilung für trockene Luft

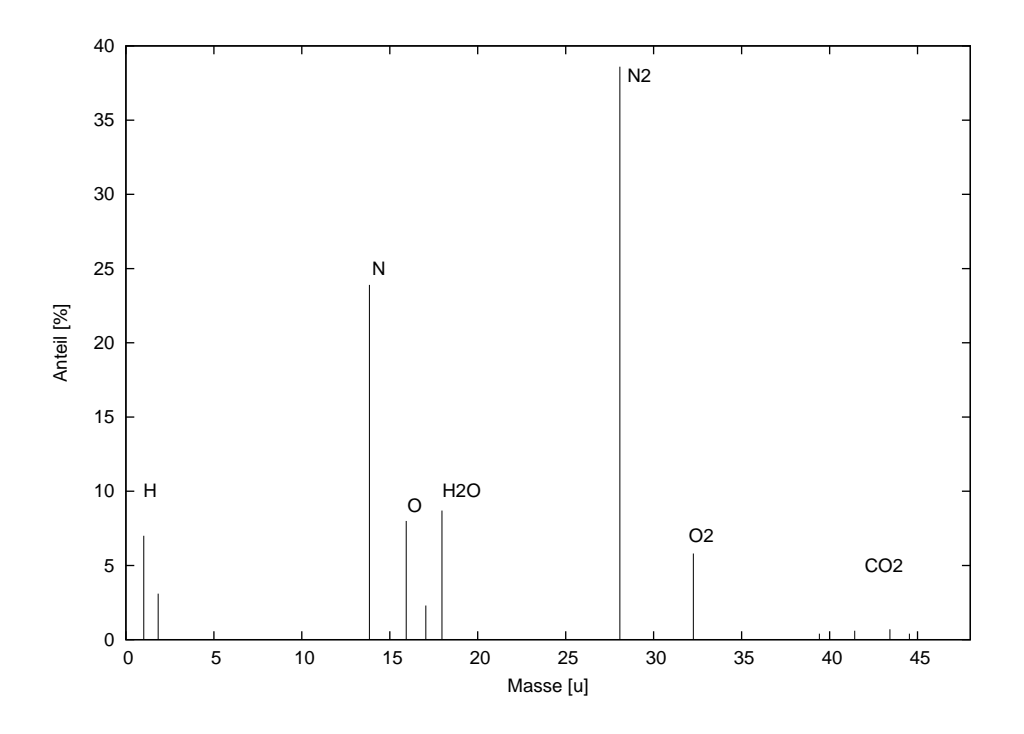

Abbildung 5: Raumluft-Spektrum

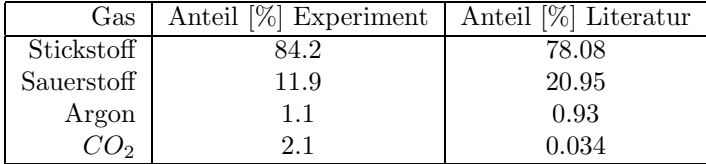

Diese doch recht großen Abweichungen könnten vom schwierig raus zurechnenden Wassergehalt der Luft stammen. Vorallem der Sauerstoff wird über die Reaktion mit dem Wasserstoff zu Wasser herausgerechnet und fehlt dann. Ansonsten wäre ein sehr hoher Wasserstoffanteil in der Luft, der eher unwahrscheinlich ist.

## 3.3 Isotopenanalyse

Zur Bestimmung des Verhältnisses der verschiedenen Chlor-Isotope wird ca. 3  $\mu$ l Tetrachlormethan in den zuvor evakuierten Voratsbehälter eingebracht.

Chlor kommt mit über 99.9% in den Isotopen  ${}^{35}Cl$  (75.77 %)<sup>3</sup> und  ${}^{37}Cl$  $(24.23 \%)$  vor, sodaß hier nur diese beiden berücksichtigt werden. Auch Kohlenstoff hat mehrere Isotope, da aber nur ein Kohlenstoffatom im Tetrachlormethan vorhanden ist, und  $12C$  mit über 98% vorkommt wird dies hier nicht berücksichtigt.

Daraus ergeben sich fünf mögliche Kombinationen, d.h. fünf verschiedene Massen, für das Tetrachlormethanmolek ül. (Massen: 151.84 u, 153.85 u,

<sup>3</sup>Literaturwert

### 155.86 u, 157.87 u, 159.88 u)

Da aber das Molekül bei der Ionisation mit hoher Wahrscheinlichkeit auseinander bricht, liegen im Spektrum nur dessen Bruchstücke vor. Dies sind  $Cl^+$ aus beiden Isotopen, zwei verschiedene  $CCl^+$ , drei verschiedene  $CCl_2^+$ und vier verschiedene  $CCl_3^+$ , die mit verschiedenen theoretischen Wahrscheinlichkeiten<sup>4</sup> vorkommen. Außerdem wird noch etwas Kohlenstoff sowie aus den Chlor-Ionen entstandenen Chlormoleküle im Spektrum gefunden.

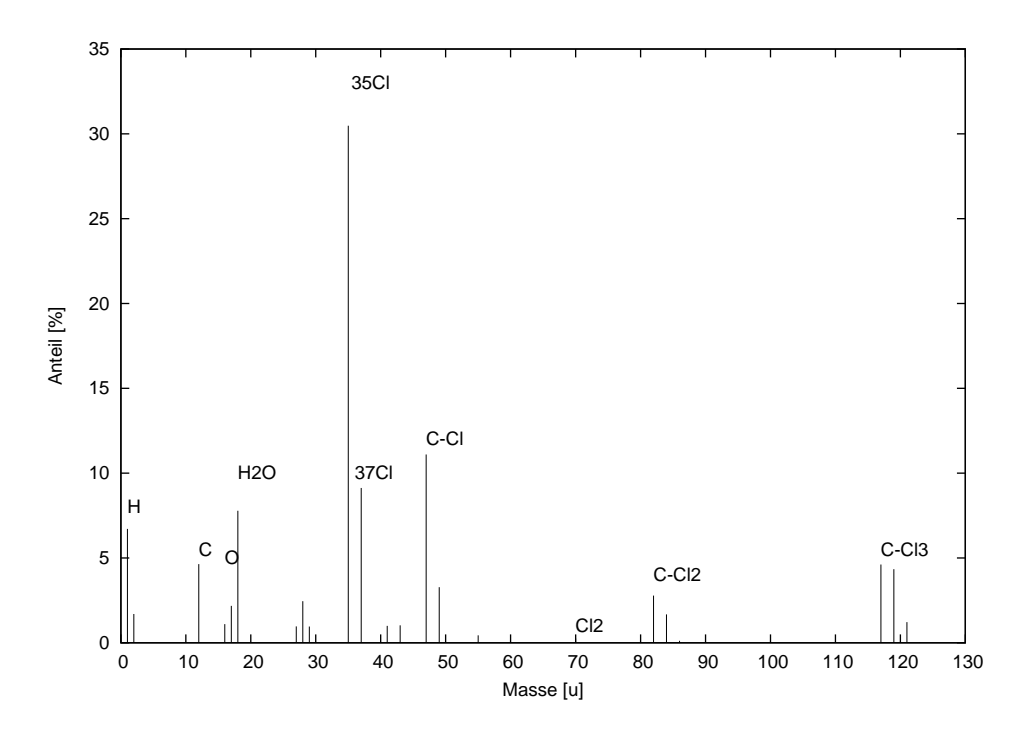

| <b>Bruchstück</b>    | Masse [u] | $[\%]$<br>$\overline{\text{Anteil}}_{theo}$ | $[\%]$<br>$\bar{\text{Anteil}}_{exp}$ | $[\%]$<br>Abweichung |
|----------------------|-----------|---------------------------------------------|---------------------------------------|----------------------|
| $Cl^+$               | 34.96     | 75.77                                       | 77.0                                  | $1.6\,$              |
|                      | 36.96     | 24.23                                       | 23.0                                  | $-5.0$               |
| CCl+                 | 46.96     | 75.77                                       | 77.2                                  | 1.8                  |
|                      | 48.96     | 23.23                                       | 22.8                                  | $-1.9$               |
| $Cl_2^+$             | 69.92     | 57.41                                       | nur ein Peak                          |                      |
|                      | 71.92     | 36.72                                       |                                       |                      |
|                      | 73.92     | 5.87                                        |                                       |                      |
| $CC\overline{l_2^+}$ | 81.92     | 57.41                                       | 58.3                                  | 1.6                  |
|                      | 83.92     | 36.72                                       | 36.1                                  | $-1.7$               |
|                      | 85.92     | 5.87                                        | 5.6                                   | $-4.6$               |
| $CCl_3^+$            | 116.88    | 43.50                                       | 45.2                                  | 3.9                  |
|                      | 118.88    | 41.73                                       | 41.2                                  | $-1.3$               |
|                      | 120.88    | 13.35                                       | 12.4                                  | $-7.1$               |
|                      | 122.88    | 1.42                                        | 1.2                                   | $-15.5$              |

Abbildung 6: Spektrum von Tetrachlormethan

 $^4$ jeweils bezogen auf die gleichartigen Bruckstücke untereinander

Daraus kann man ein Verhältniss der beiden Isotope herauslesen. Es ergibt sich, daß  ${}^{35}Cl$  zu 77.1 % und  ${}^{37}Cl$  zu 22.9 % vorkommt, was einer Abweichung von den Literaturwerten von 1.7 bzw 5.4 % entspricht.

#### 3.4 Strukturanalyse eines Kohlenwasserstoffmoleküls

Ein uns nur durch die Massenformel bekannte Kohlenwasserstoffverbindung,  $C_3H_6O$ , wird in den Versuchsaufbau eingebracht. Da auch dieses Molekül beim Ioniseren mit großer Wahrscheinlichkeit auseinander bricht, muß auch hier nach Bruchstücken gesucht werden. Allerdings stellt sich raus, daß tatsächlich auch das ganze Molekül noch im Spektrum auftritt (Masse: 58 u).

Als Bruchstücke können viele verschiedene Verbindungen auftreten, was man an den vielen Peaks im Spektrum sieht. Hauptschlich sind es Kohlenwasserstoffteile, also z.B.  $CH_3^+$ 

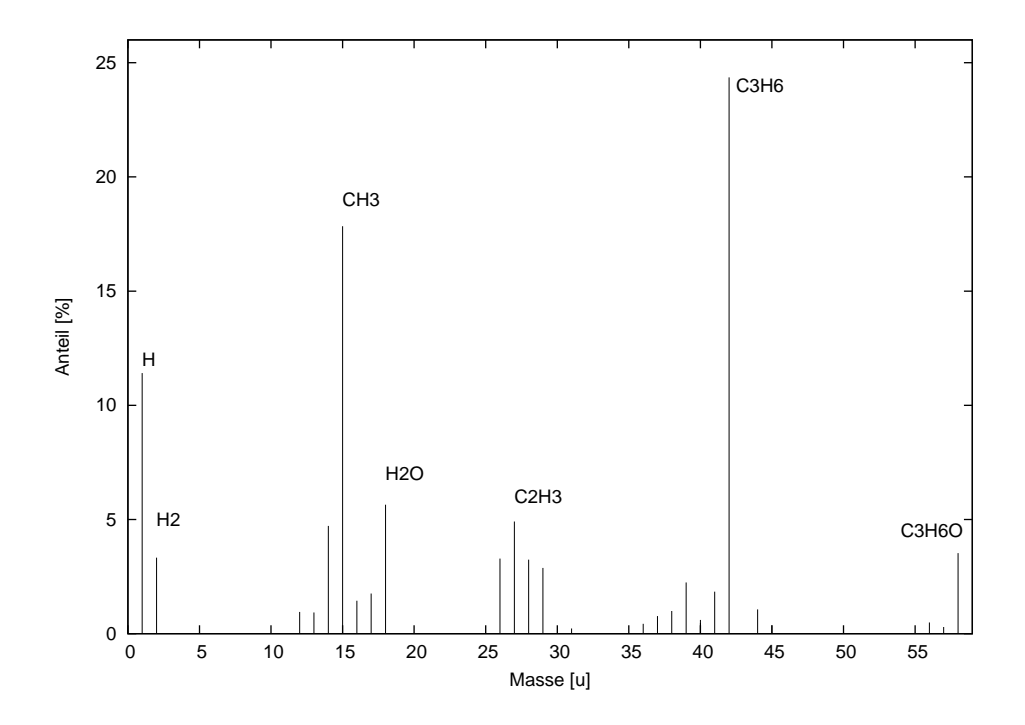

Abbildung 7:  $C_3H_6O$ -Spektrum

Im Spektrum stechen drei Peaks hervor. Der Wasserstoff-Peak bei m = 1 u (11.4 %), ein Peak bei m = 15 m (17.8 %), der von  $CH_3^+$ -Ionen stammt und ein überragender Peak bei m = 42 u (24.4 %).

Da dieser hohe Peak scheinbar von  $C_3H_6$ -Ionen herrührt, läßt sich das Sauerstoffatom in der zu untersuchenden Verbindung scheinbar sehr leicht (und daher häufig) vom Molekül abgespalten. Außerdem sieht man, daß sehr viele  $CH<sub>3</sub>$ -Ionen abgespalten werden (zweiter hoher Peak). Das deutet darauf hin, daß diese außen am Molekül hängen.

Immerhin noch 3.5 % der Moleküle kommen ungespalten am Detektor an und erzeugen einen kleinen Peak bei m = 58 u.

Da es mit der Massenformel  $C_3H_6O$  nur wenige bekannte (stabile) Verbindungen gibt, kann man aus den Bruchstucken kann man schließen, daß es sich ¨ bei dem Kohlenwasserstoff um Propanon, auch Aceton genannt, handeln muß, da das  $C_3H_6$ -Ion nur (mit großer Wahrscheinlichkeit) aus dem Acetonmolekül entstehen kann. Bei den anderen Molekülen wird mit dem Sauerstoffatom immer auch ein Wasserstoff abgespalten, sodaß nur ein  $C_3H_5$ -Ion entstehen kann, was bei uns nur sehr wenig vorkommt.

$$
\begin{array}{ccc}\n & H & H \\
H-C-C-C-H & & \\
H & 0 & H \\
\end{array}
$$

Abbildung 8: Aceton-Molekul ¨

$$
\begin{array}{ccc}\nH & H & H & H \\
H & H & H & H \\
H & H & H & H & H \\
H & H & H & H & H\n\end{array}
$$

Abbildung 9: Andree Moleküle mit Massenformel 
$$
C_3H_6O
$$

#### 3.5 Messungen mit Atemluft

Als weitere Experimente haben wir Messungen mit oft ein und ausgeatmeter Luft und mit ausgeatmeter Luft eines Rauchers gemacht. Außerdem haben wir noch die Abgase eines Autos qualitativ untersucht.

Bei der Messung meiner über einen Gummihandschuh häufig ein und ausgeatmeter Luft, sieht man deutlich das die Peaks bei Kohlendioxid deutlich höher sind. Außerdem geht der Sauerstoffgehalt etwas herunter. Man sieht außerdem, daß beim Atmen sehr viel Wasser ausgestoßen wird. Dadurch verändert sich auch der Stickstoffgehalt, der eigenlich konstant bleiben muß, durch die erhöhte Gesammtanzahl der Teilchen wird der Stickstoffanteil insgesammt kleiner.

Beim Raucher sieht man, daß die Kohlenstoffanteile etwas höher sind und insgesammt wesentlich mehr verschiedene Stoffe im Spektrum vorhanden sind. Auch hier sind die Kohlendioxidanteile wesentlich höher als bei Raumluft.

Bei den Autoabgasen sieht man einen alles überragenden Peak, der vom Kohlenmonoxid stammt. Außerdem sieht man auch einen recht hohen Peak Wasser. Der Koheldioxidgehalt ist auch höher.

## Literatur

- [1] P. H. Dawson, N. R. Whetten Mass spectroscopy using rf quadrupole fields, Advances in Electronics and Electron Physics, 27, 1969
- [2] Herbert Budzikiewicz Massenspektrometrie, VCH, 1992

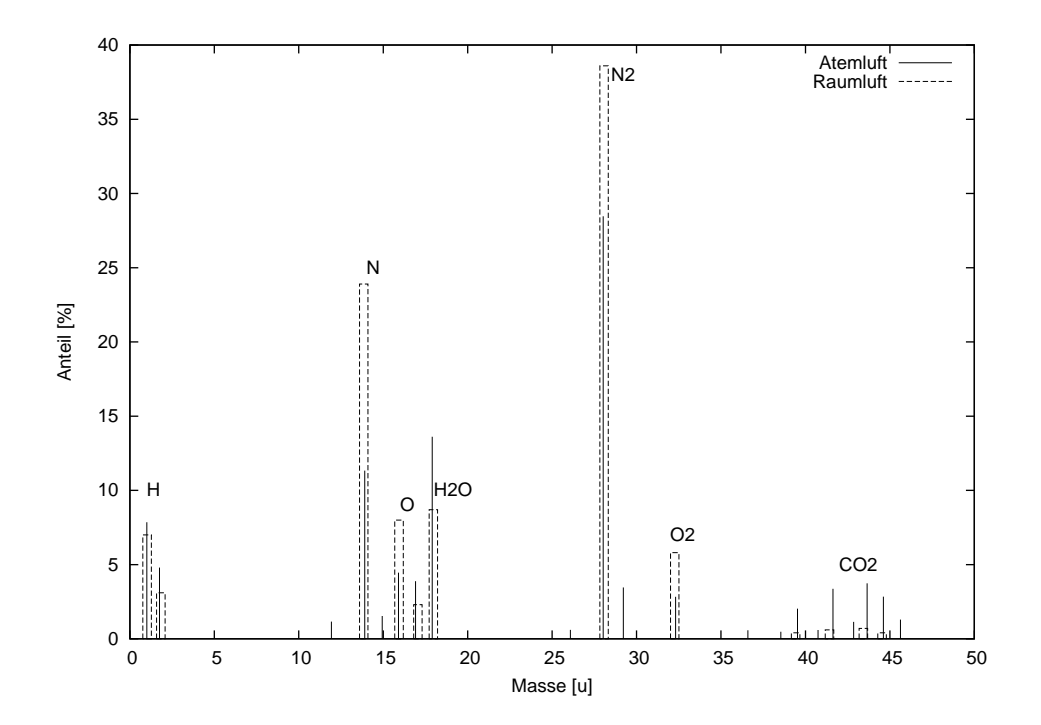

Abbildung 10: Spektrum von ausgeatmeter Luft im Vergleich zur Raumluft

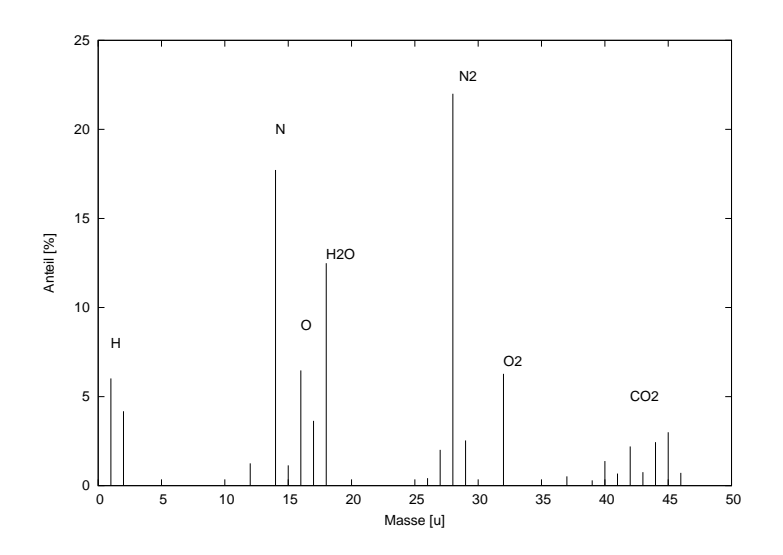

Abbildung 11: Spektrum von ausgeatmeter Luft eines Rauchers

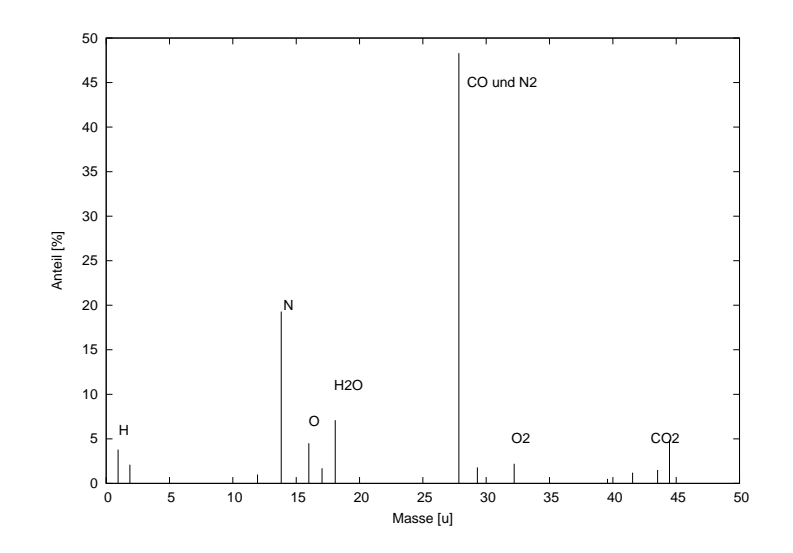

Abbildung 12: Spektrum von Autoabgasen